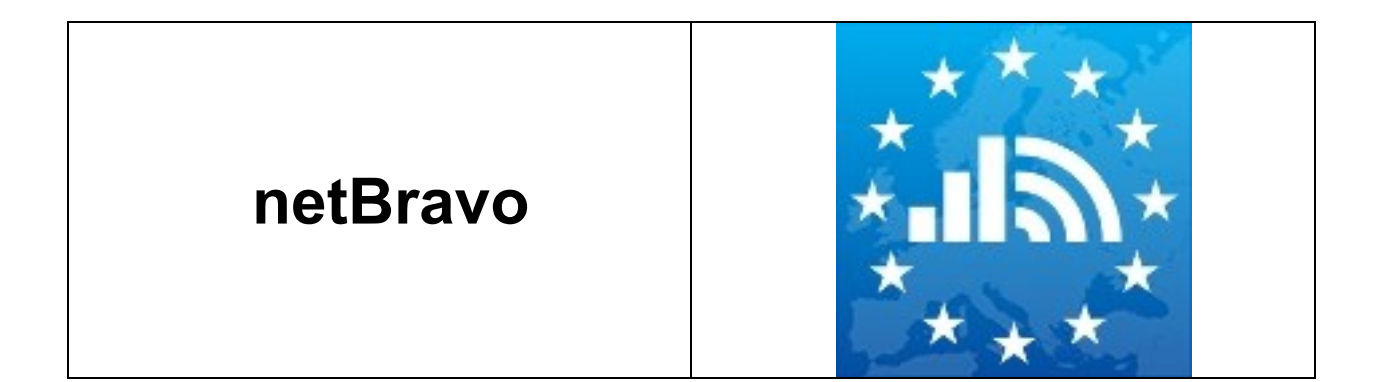

# netBravo Server Raw Data Format

By CLEMENT Francis, FOLLONI Gianluca, LUZARDI Stefano, MANDA Costin

Version 3.0.1

Date: 16 February 2016

# netBravo Server Raw Data Format

There are different types of data the netBravo project can publish. Every day we accept measurements taken from the users of our mobile application and can make them available as compressed XML or JSON files. There is a privacy concern, however, which we mitigate by anonymizing (hashing) the instanceId of the data (which is the unique identifier of an application instance and could be used to find or even forge the identity of users uploading data) and the SSID of wireless hotspots (the name of the network). Everything else we publish in the following format:

#### **[Export Entity]**

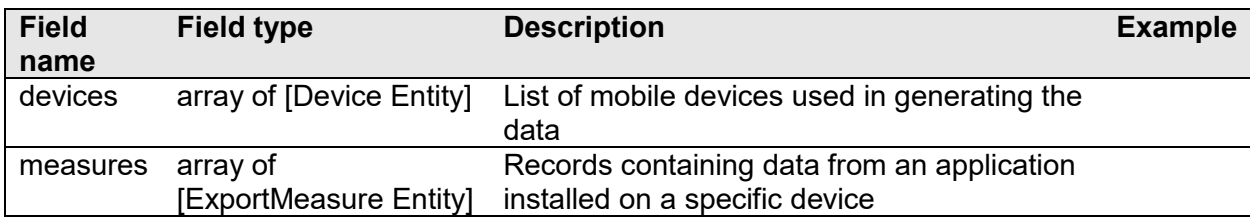

#### **[Device Entity]**

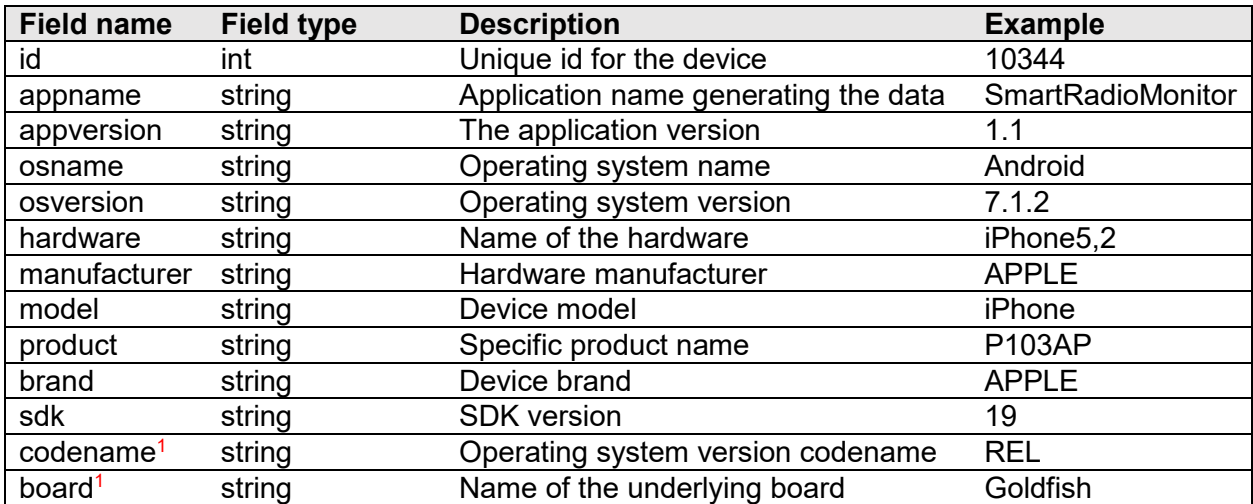

## **[ExportMeasure Entity]**

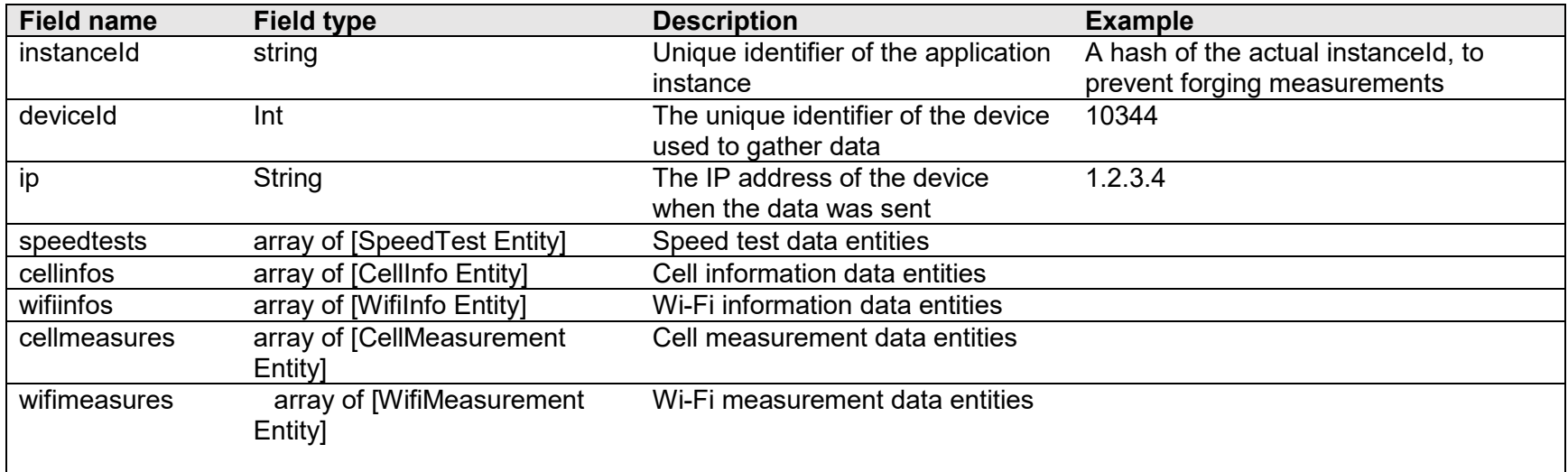

## **[SpeedTest Entity]**

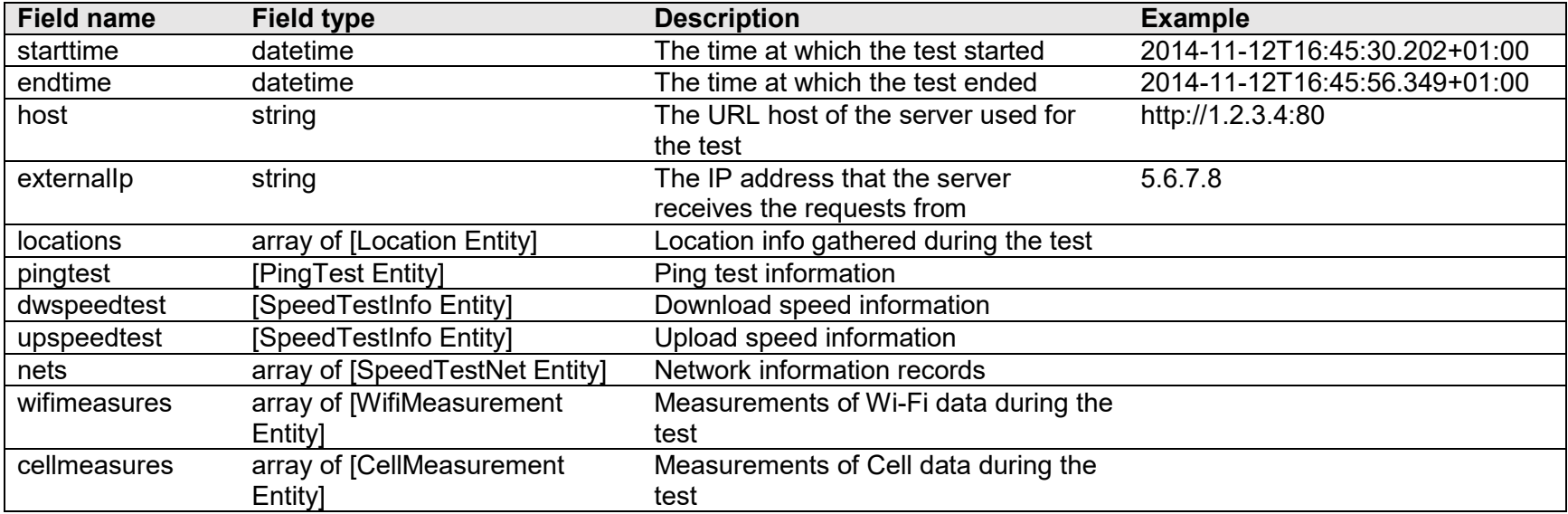

#### **[SpeedTestNet Entity]**

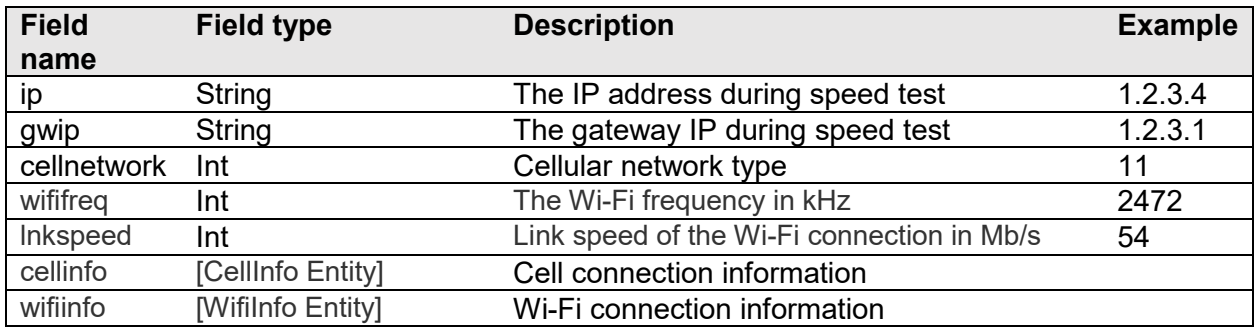

#### **[SpeedTestInfo Entity]**

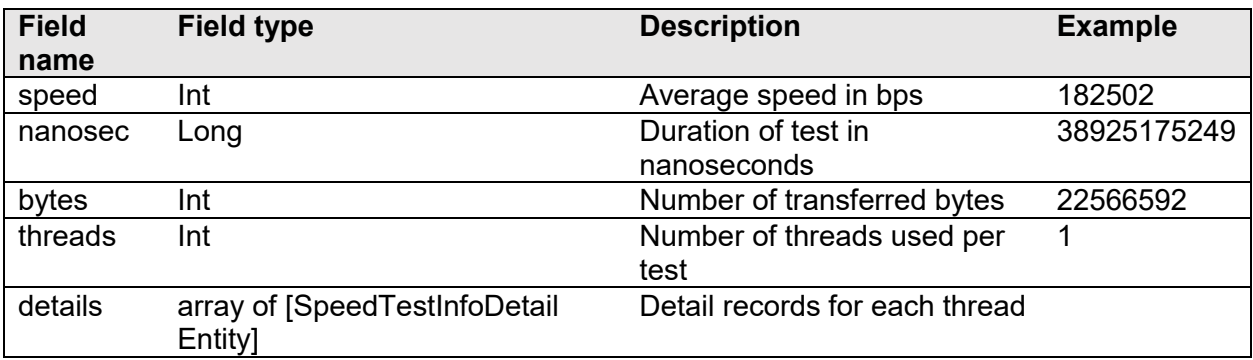

#### **[SpeedTestInfoDetail Entity]**

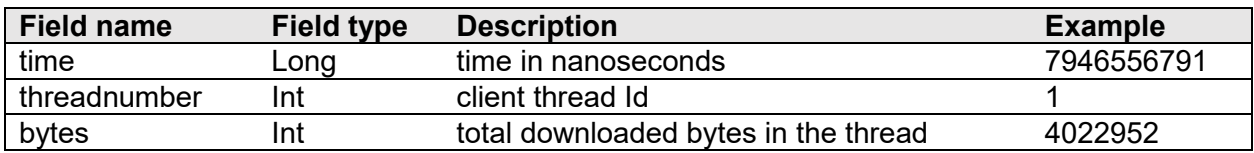

#### **[PingTest Entity]**

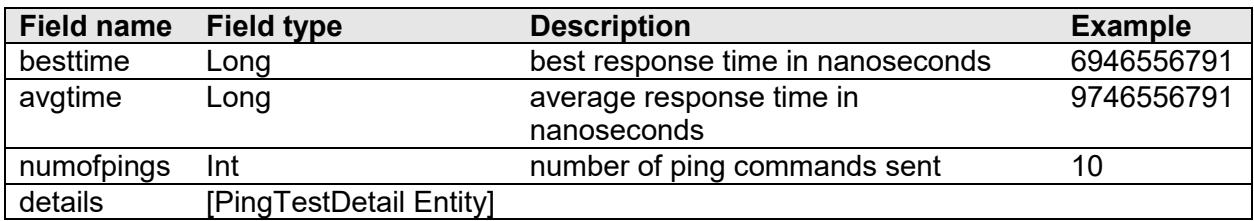

# **[PingTestDetail Entity]** <sup>2</sup>

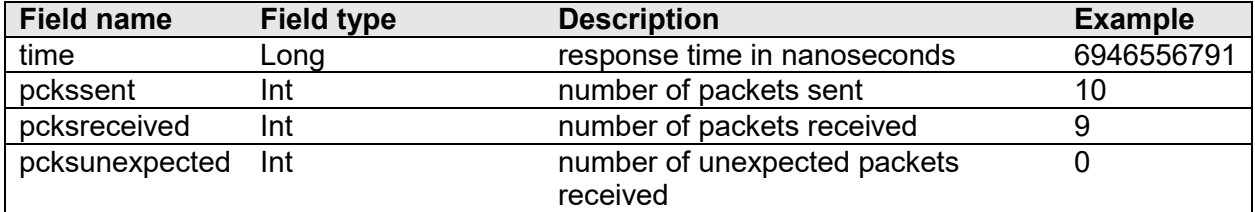

## **[WifiInfo Entity]**

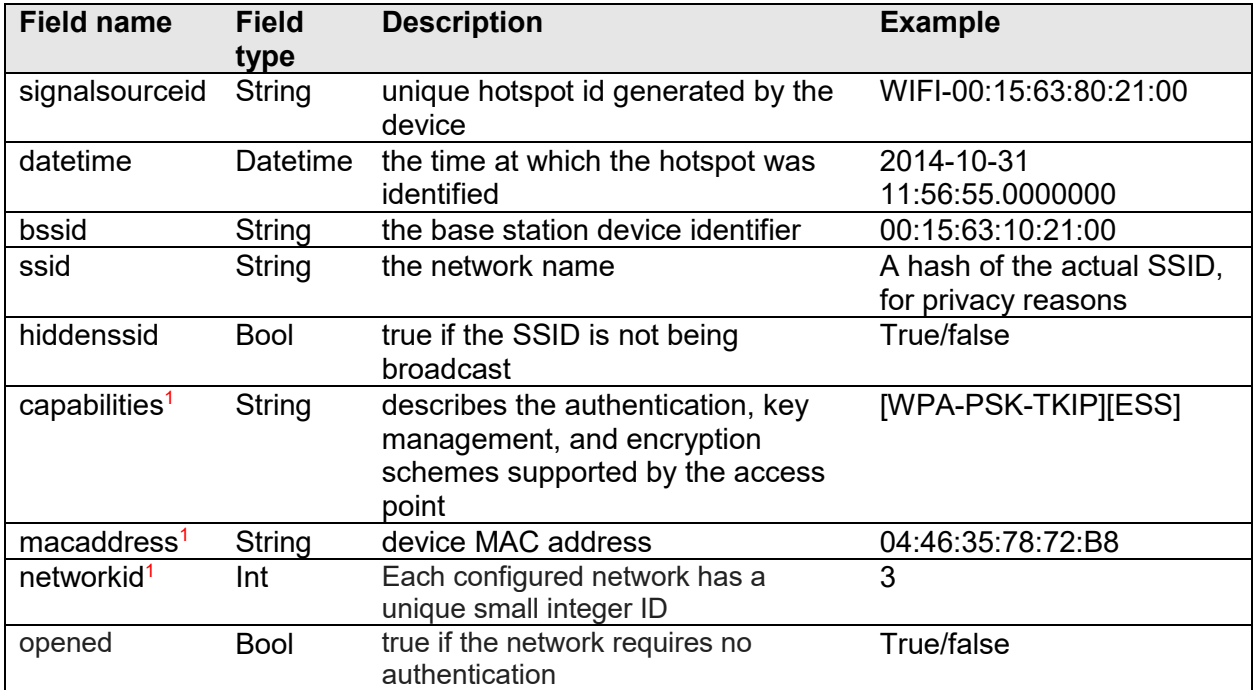

# **[CellInfo Entity]**

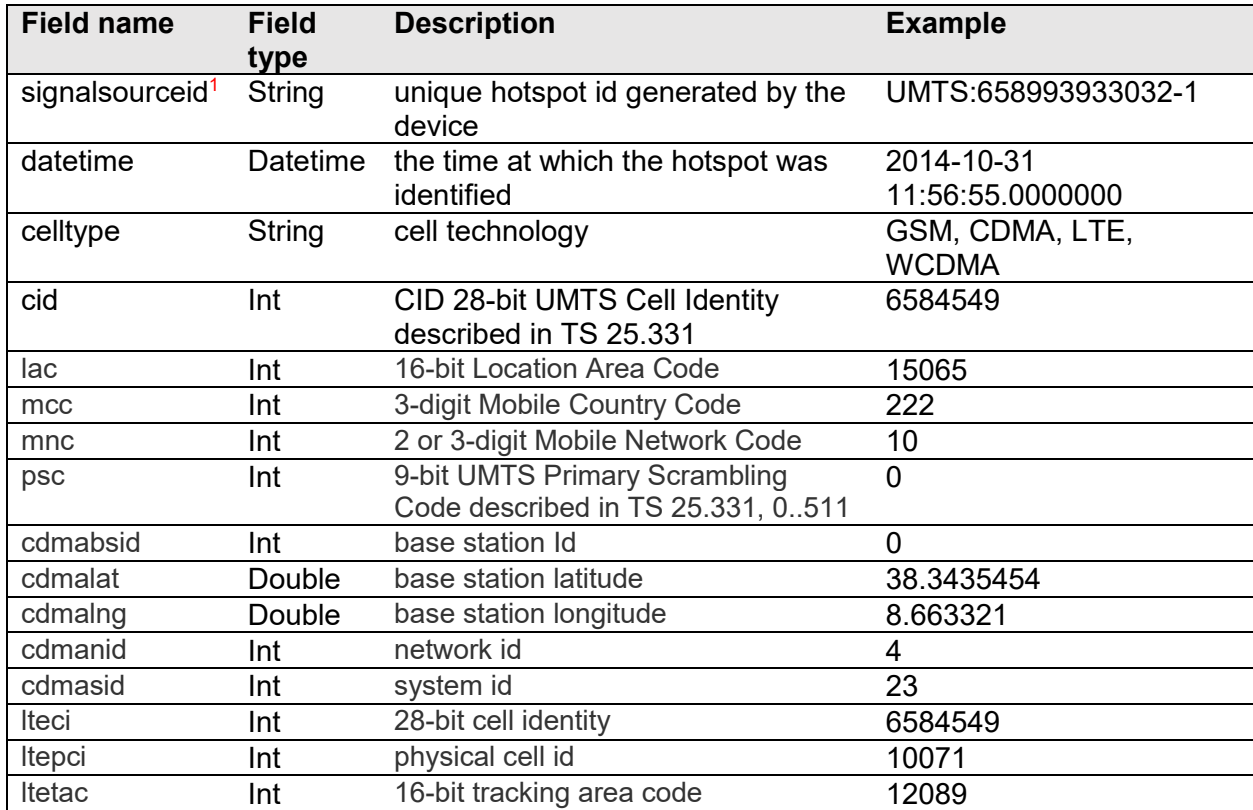

#### **[WifiMeasurement Entity]** <sup>1</sup>

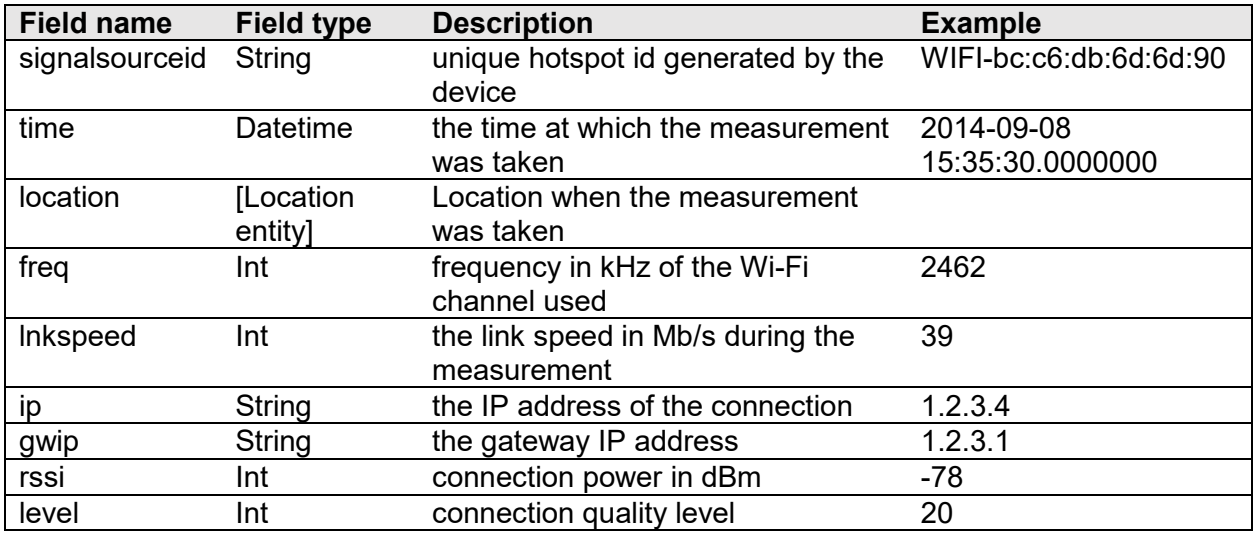

# **[CellMeasurement Entity]** <sup>1</sup>

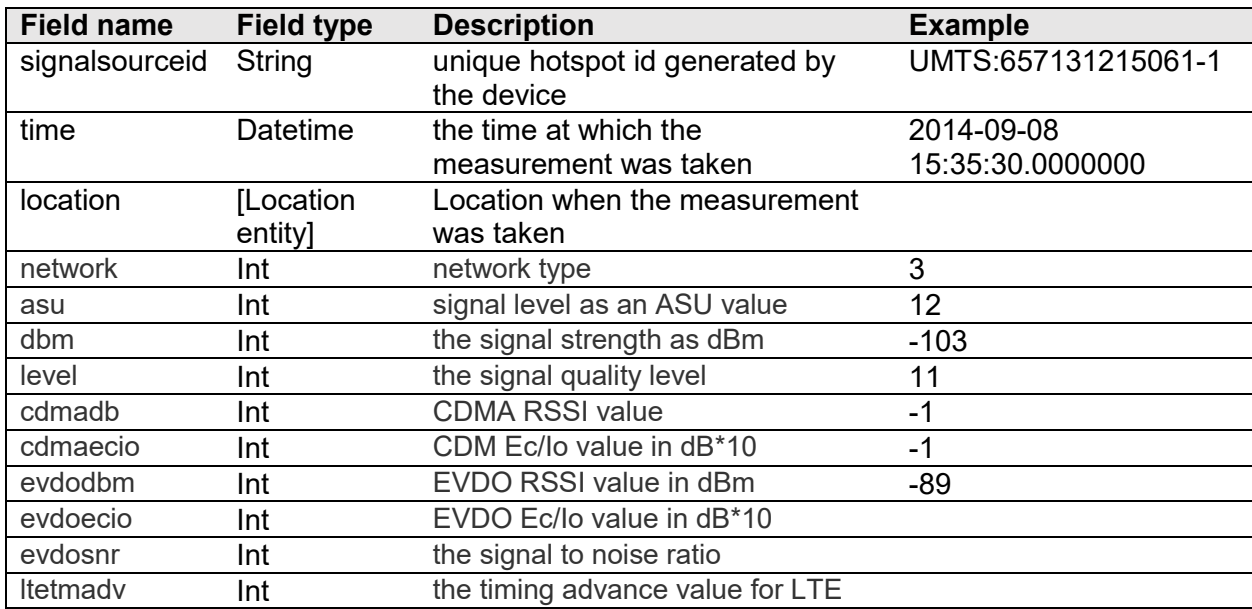

#### **[Location Entity]**

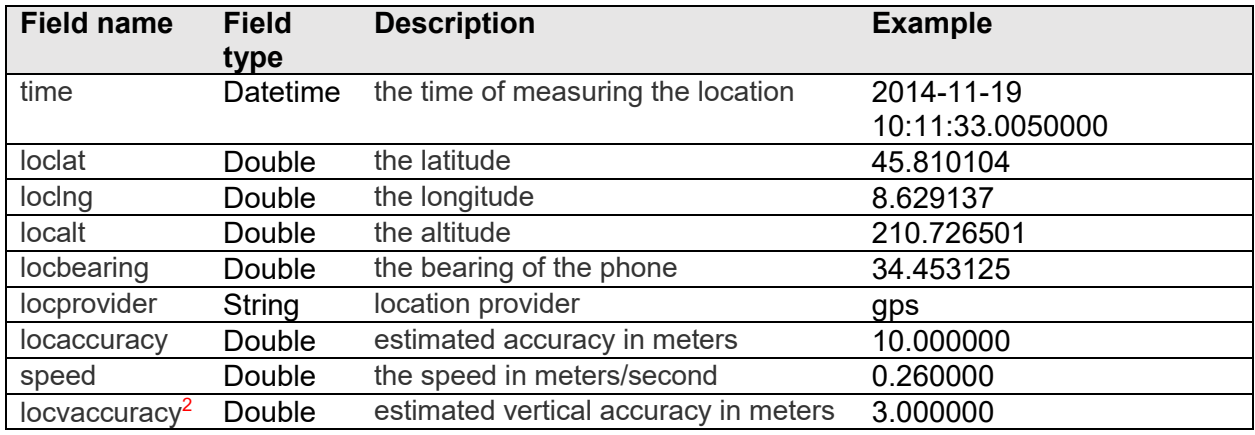

There is no exported connection between Info entities and Measurement entities. The correlation is done by comparing measurement time and instance id. In case this process might prove too difficult for the users, we could change the export to have unique ids for measurements and infos and then export the connections between them. This might also allow dispensing with the publication of the instanceId, but then it wouldn't be raw data anymore, but a processed version of it.

We further intend to make the private data available for registered users through a system in which they authenticate, then download their own measurements only.

<sup>1</sup> Data marked with superscript 1 is not received from Apple iOS devices

<sup>2</sup> Data marked with superscript 2 is not received from Android devices